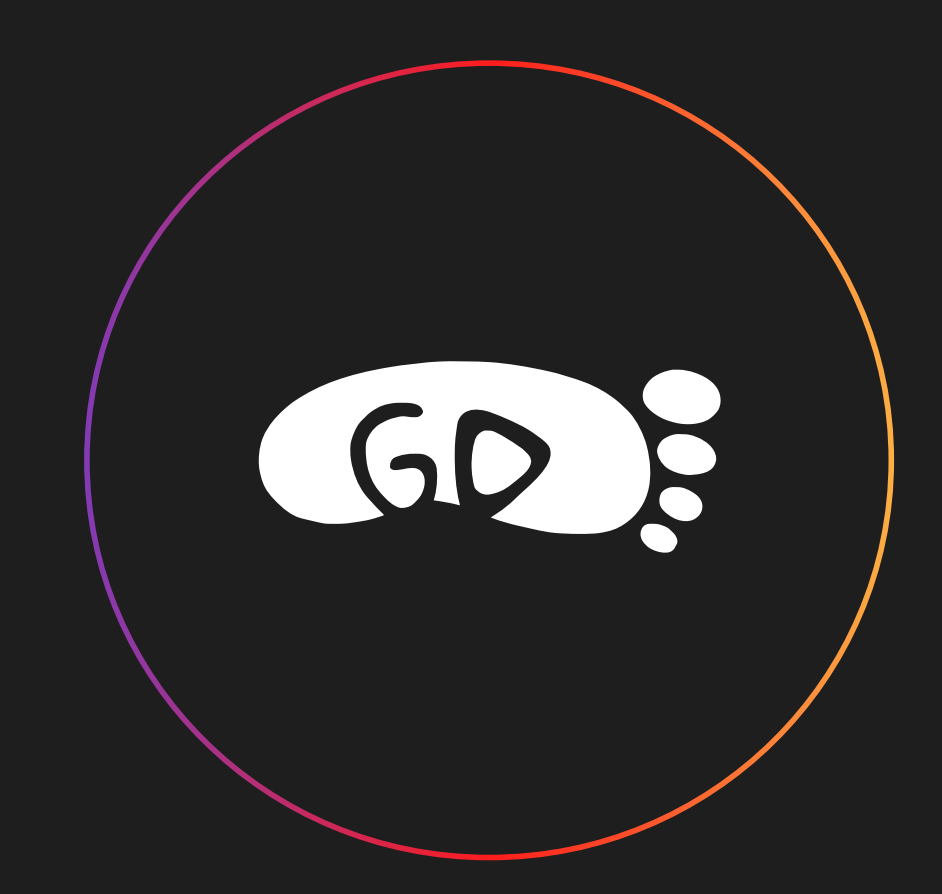

# Краткое пособие Как пользоваться сайтом

#### Как создать комнату?

#### Чтобы создать комнату, нужно

- ( в каталоге выбрать фильм
- ( перейти на его страницу

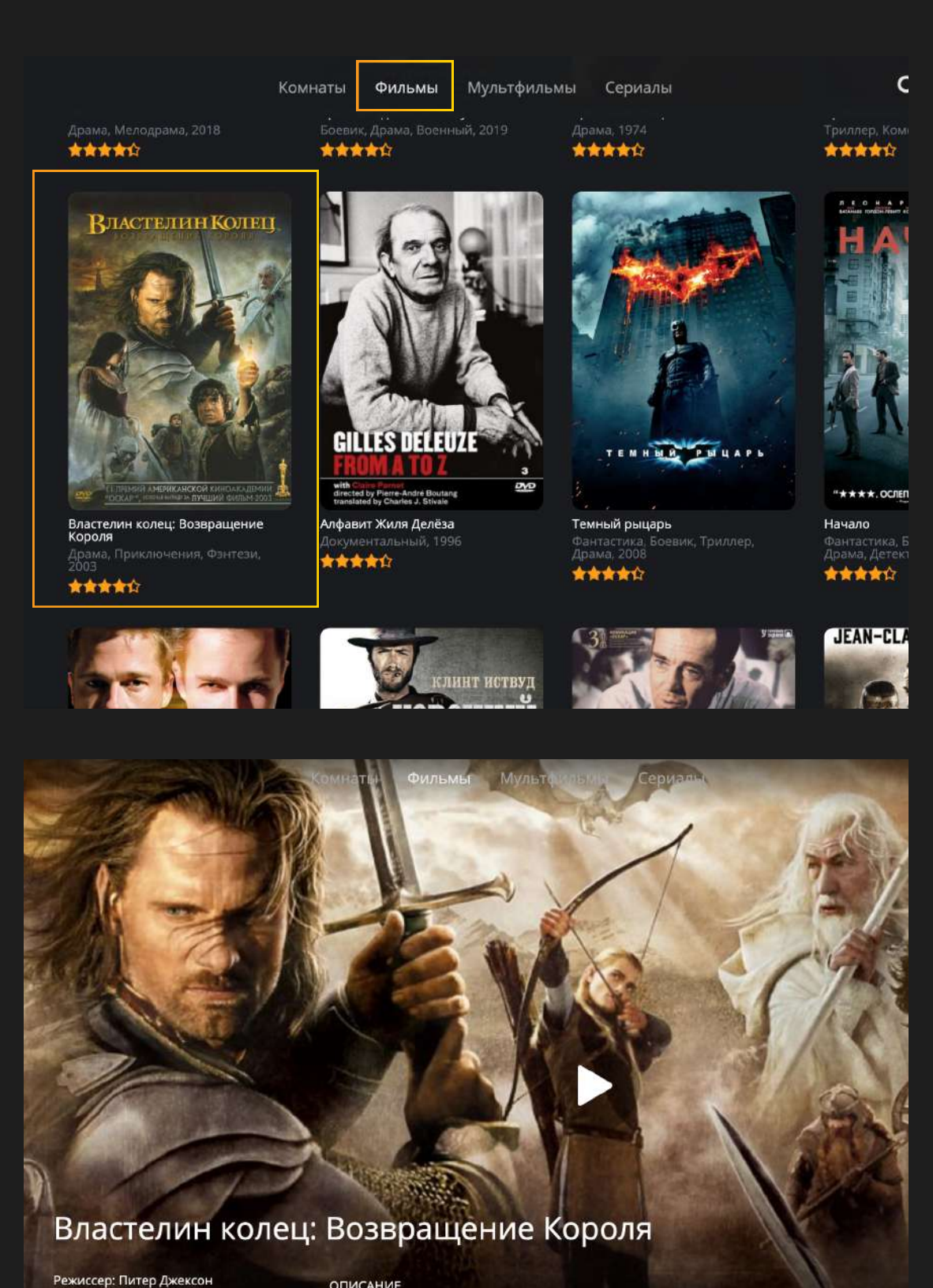

США. Новая Зеландия, 2003 Драма, Приключения, Фэнтези ОПИСАНИЕ

Последняя часть трилогии о Кольце Всевластия и о героях, взявших на себя бремя последния часть прилигии о кольце всегластия и отером, взнышла на сеоя с<br>Спасения Средиземья. Повелитель сил Тьмы Саурон направляет свои<br>бесчисленные рати под стены Минас-Тирита, крепости Последней Надежды.<br>Он предвхушает

#### Властелин колец: Возвращение Короля

Режиссер: Питер Джексон США, Новая Зеландия, 2003

**ОПИСАНИЕ** 

Драма, Приключения, Фэнтези

Последняя часть трилогии о Кольце Всевластия и о героях, взявших на себя бремя спасения Средиземья. Повелитель сил Тьмы Саурон направляет свои бесчисленные рати под стены Минас-Тирита, крепости Последней Надежды. Он предвкушает близкую победу, но именно это и мешает ему заметить две крохотные фигурки хоббитов, приближающихся к Роковой Горе, где им предстоит уничтожить Кольцо Всевластия. Улыбнется ли им счастье?

Фильмы

Вы увидите кнопку "Создать комнату" Нажмите на кнопку "Создать комнату"

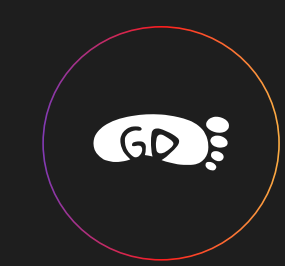

女女女女

Создать комнату

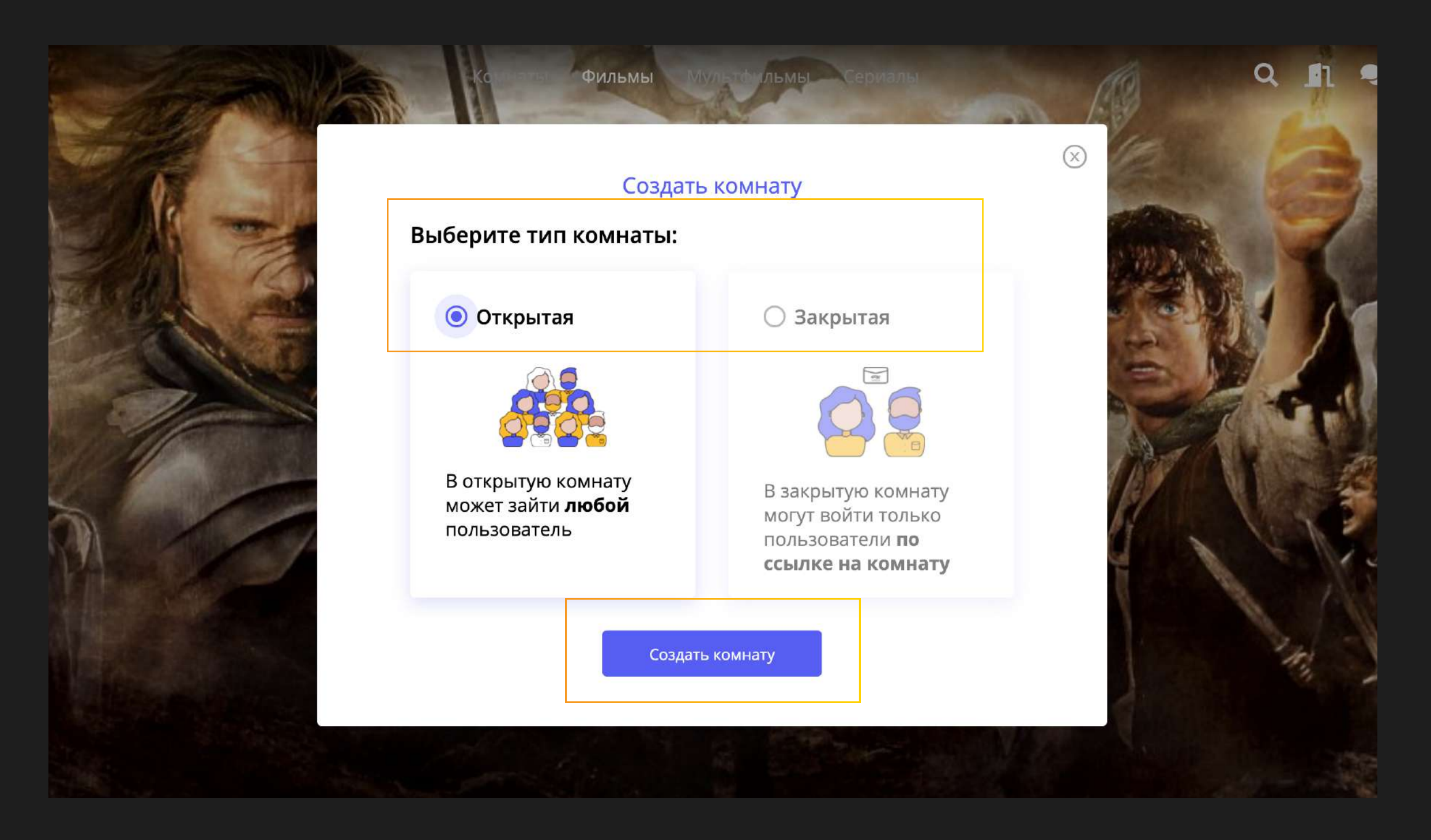

После того, как Вы нажали на кнопку, появится окно, в котором можно выбрать тип комнаты и кнопка "Создать комнату".

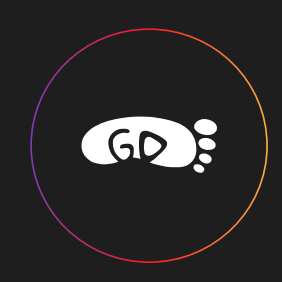

#### Открытая комната Закрытая комната • Закрытая **• Открытая** В закрытую комнату В открытую комнату могут войти только может зайти любой пользователи по ссылке на комнату пользователь

В открытую комнату может зайти любой пользователь

В закрытую комнату могут войти только пользователи по ссылке на комнату

### Как пригласить пользователя в комнату?

После того, как комната создана, находясь внутри комнаты в окне по центру скопируйте ссылку и отправьте ее другому пользователю.

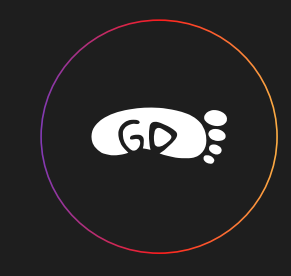

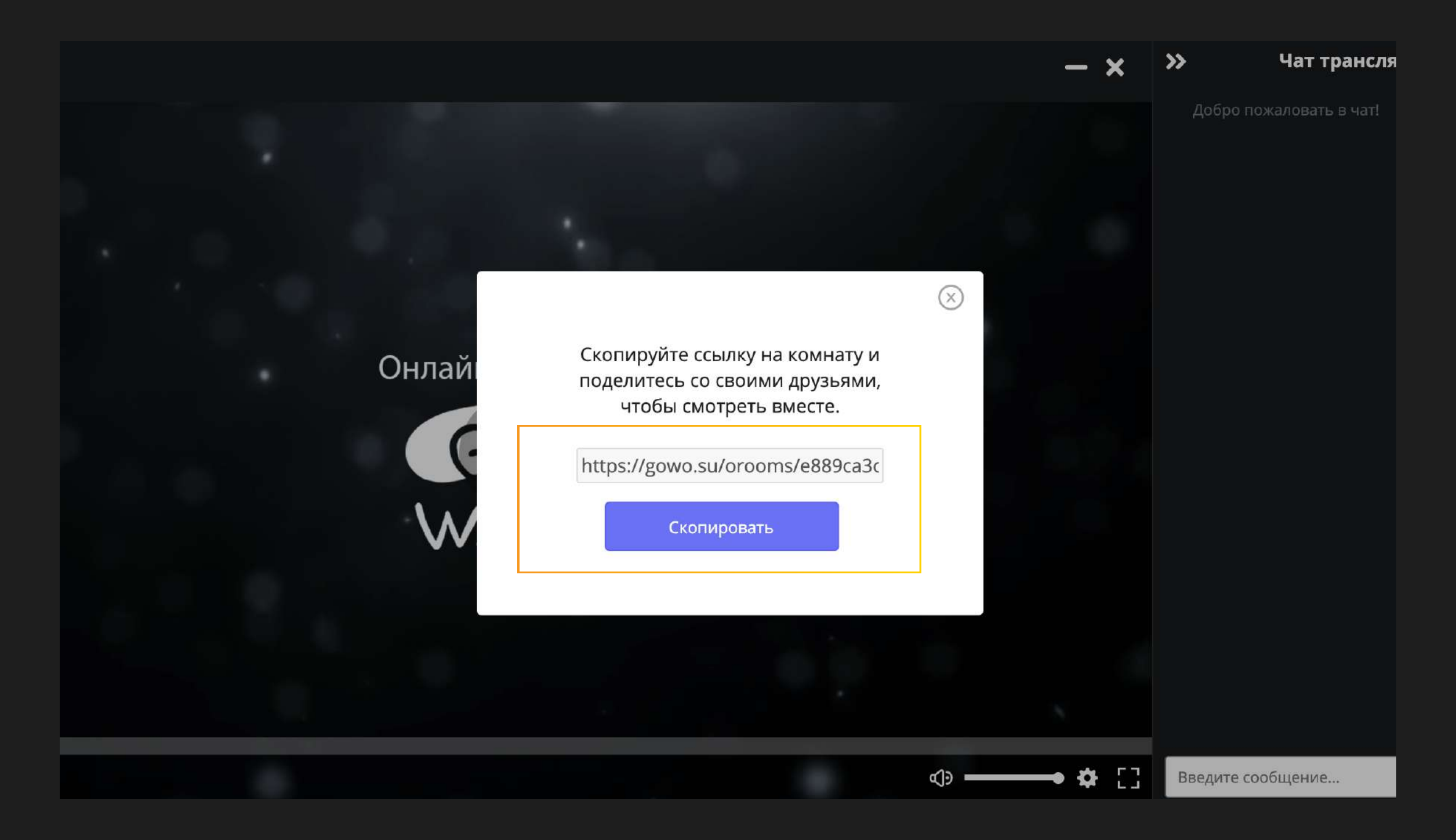

 $\leftarrow$  $\mathcal{C}$ 公子 gowo.su/orooms/e889ca3c881df9ae3ed4c74be6f206da33562acb M O » | Е Другие закладк ≫ Чат тран  $\mathbf x$ Добро пожаловать в ча Онлайн Кинотеатр WATCH (b)  $0:00 / 4:23:16$  $\bullet$   $\Box$ ়⊕ Введите сообщение..

Или, находясь внутри комнаты, сверху в поле URL скопируйте ссылку и отправьте ее другому пользователю.

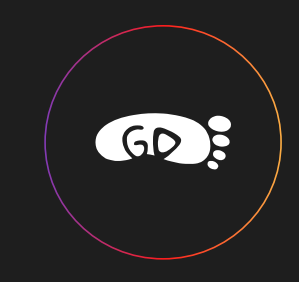

#### Как сменить озвучку и качество?

Чтобы сменить качество или озвучку, нужно

В плеере в правом нижнем углу есть шестеренка, нажав на которую вы можете выбрать качество, либо озвучку.

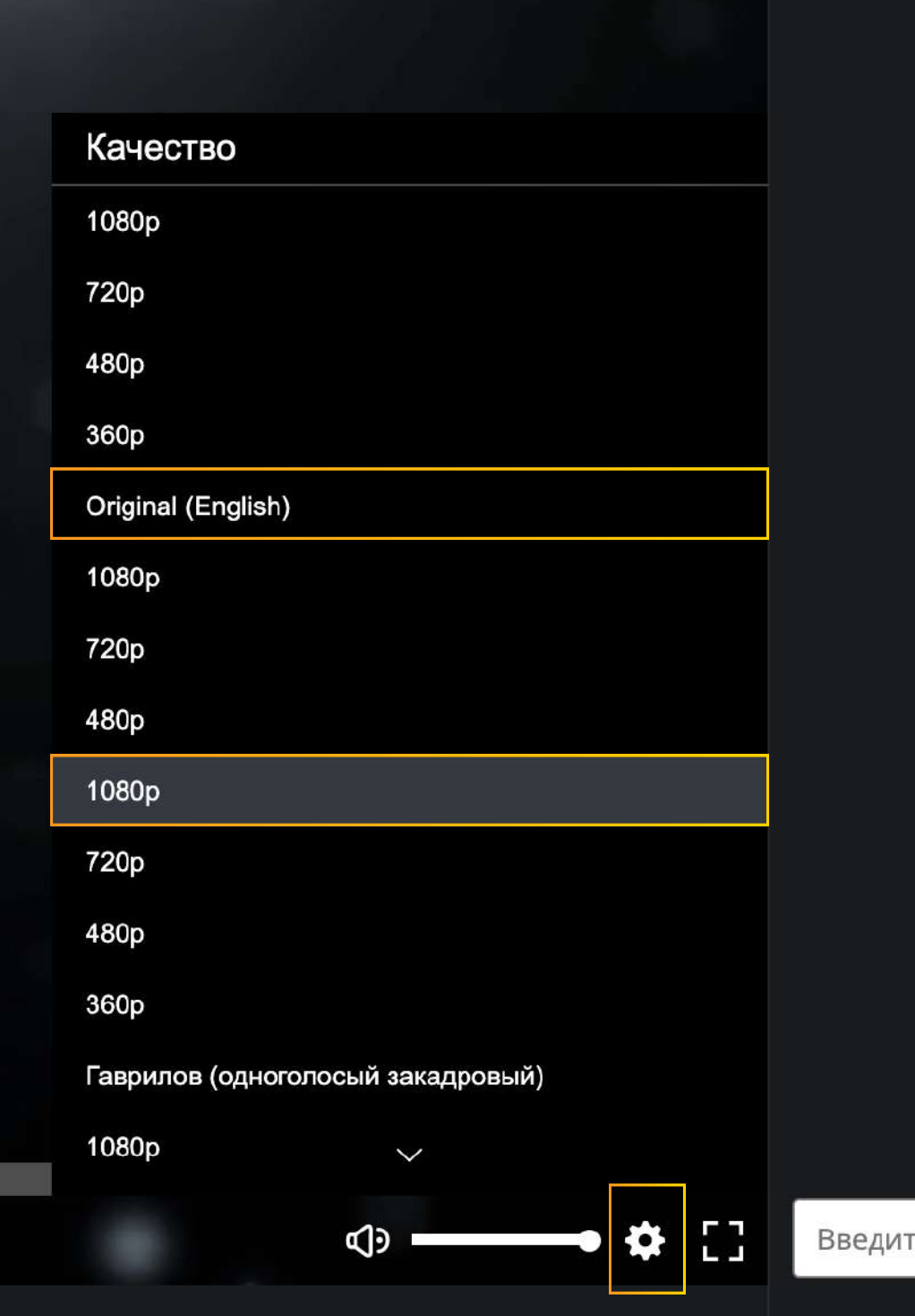

 $\boldsymbol{\lambda}$ 

Добр

## Что даёт VIP подписка?

#### VIP подписка

- доступ на 1/6/12 месяцев
- высокое качество сериалов - HD (более 6000 сериалов)
- отображение ваших открытых комнат в топе списка
- доступ к уникальным подаркам
- доступ к GIF в комнатах
- поддержите gowo.su
- ваш профиль всегда будет заметен среди других

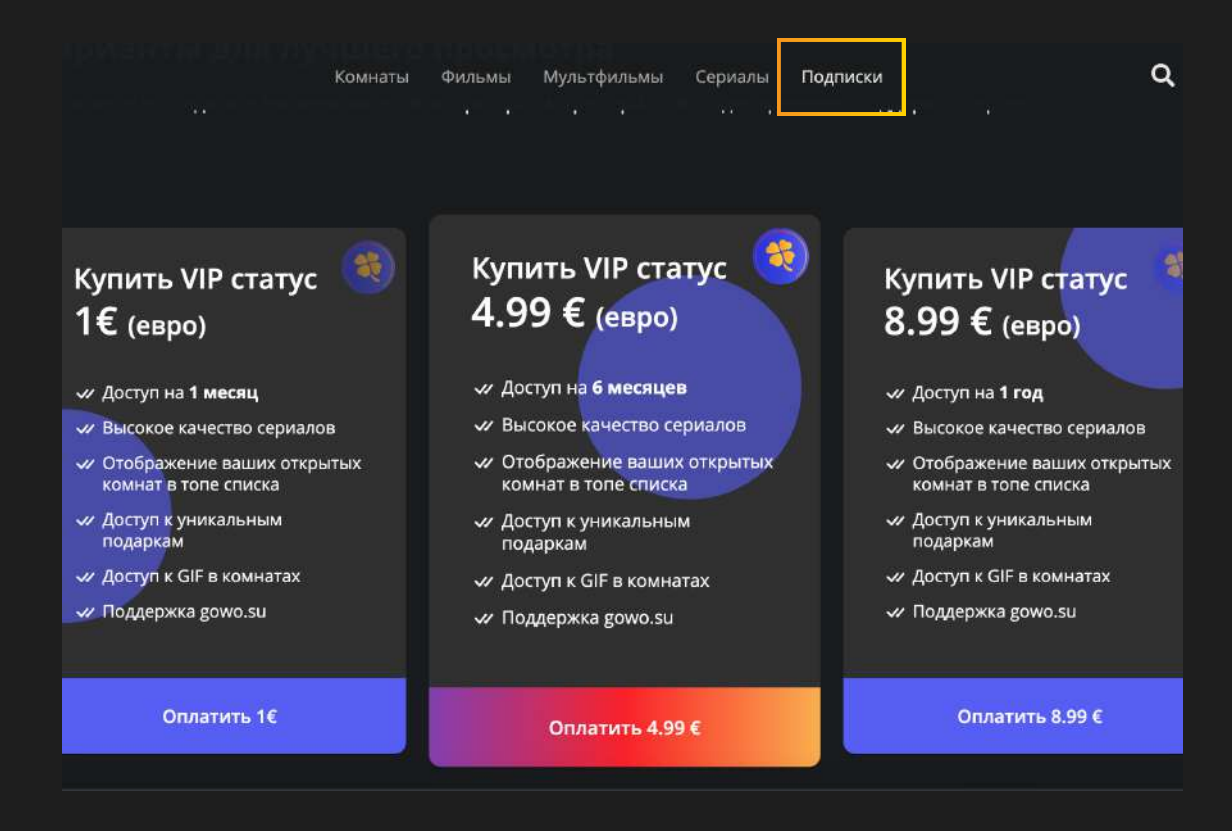

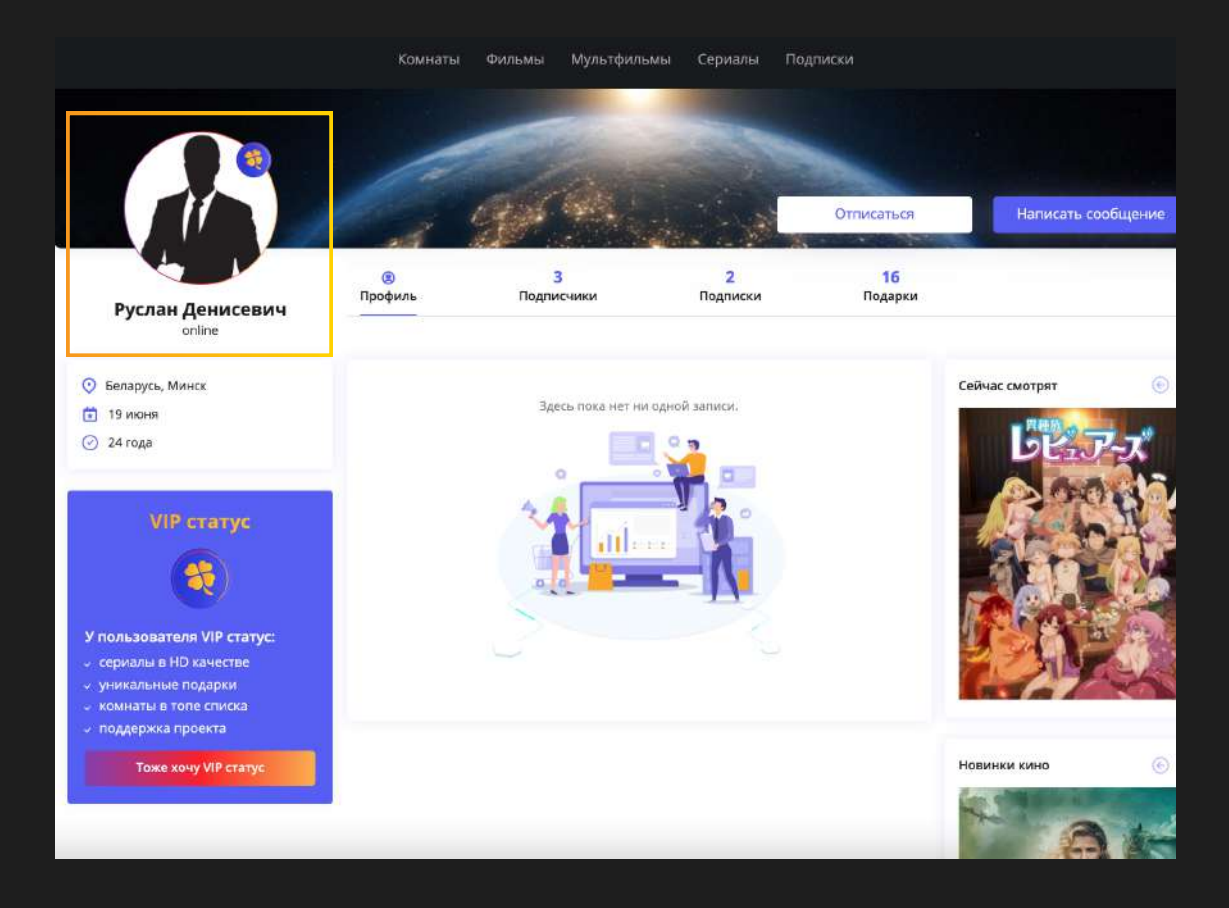

#### Как отправить подарок?

#### Чтобы отправить подарок, нужно

- . зайти на странцу пользовател
- нажать Подарки
- . нажать Отправить подаро
- . выбрать подаро
- . по желанию написать сообщение
- . нажать Отправить
- 

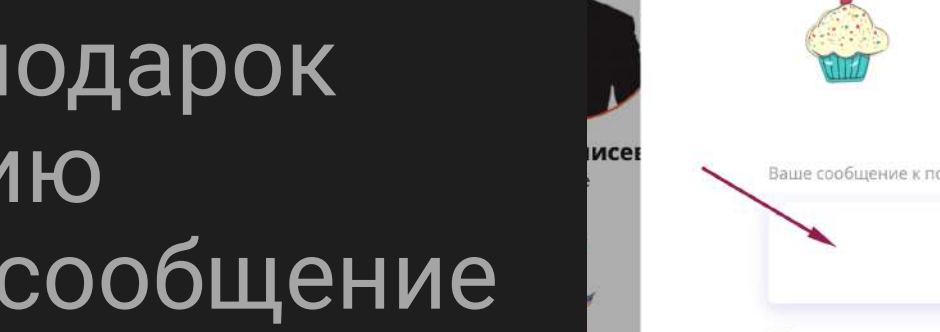

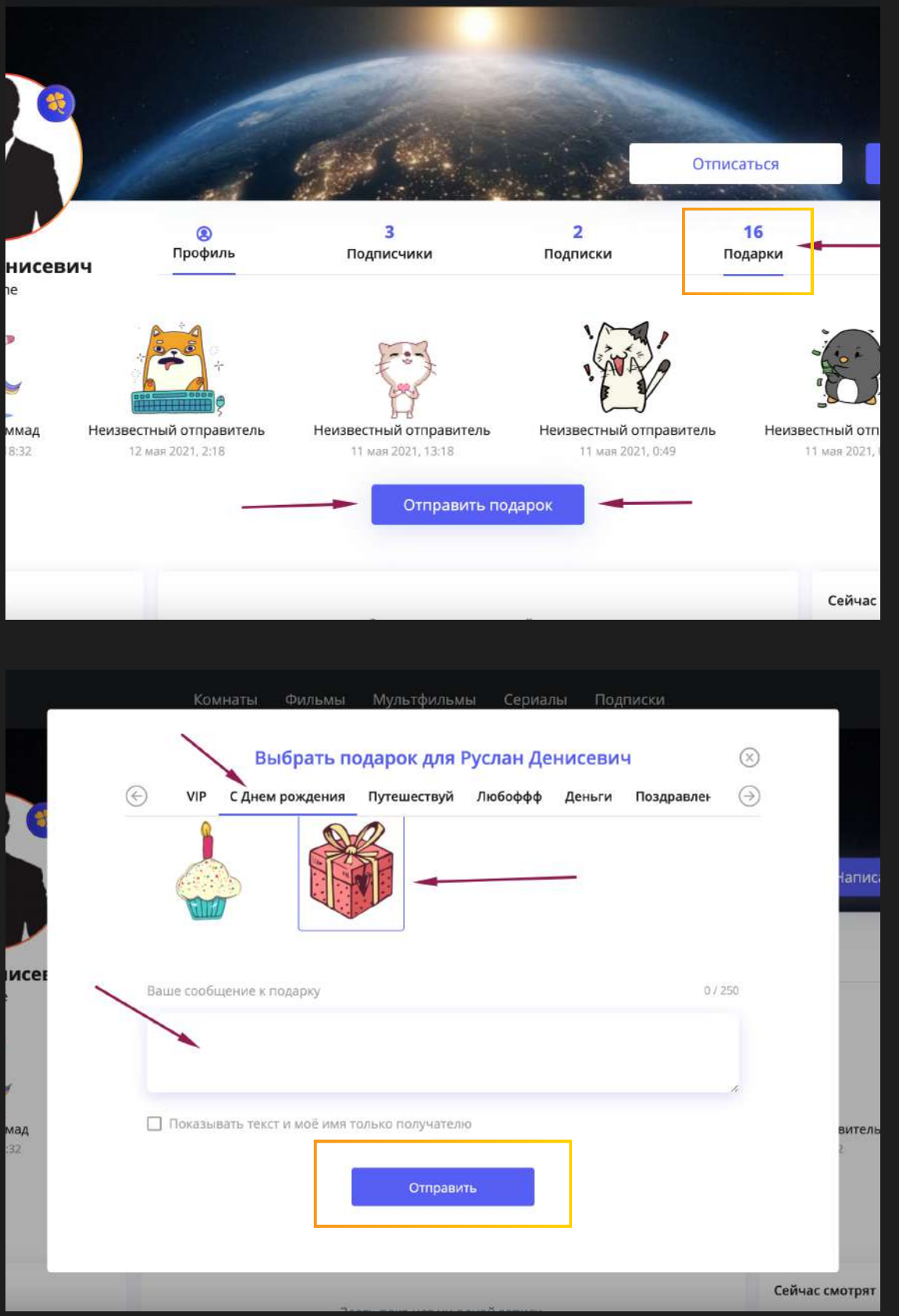

Мультфильмы Сериалы Подписки

Комнаты Фильмы

#### Приятного просмотра в хорошей компании!

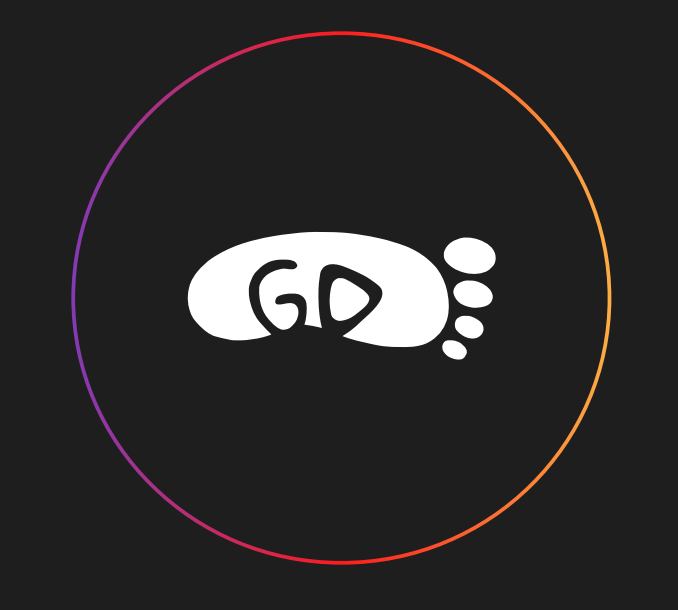